# **G07DCF – NAG Fortran Library Routine Document**

**Note.** Before using this routine, please read the Users' Note for your implementation to check the interpretation of bold italicised terms and other implementation-dependent details.

# **1 Purpose**

G07DCF computes an M-estimate of location with (optional) simultaneous estimation of scale, where the user provides the weight functions.

# **2 Specification**

SUBROUTINE G07DCF(CHI, PSI, ISIGMA, N, X, BETA, THETA, SIGMA, 1 MAXIT, TOL, RS, NIT, WRK, IFAIL) INTEGER ISIGMA, N, MAXIT, NIT, IFAIL *real* CHI, PSI, X(N), BETA, THETA, SIGMA, TOL, RS(N), 1 WRK(N) EXTERNAL CHI, PSI

# **3 Description**

The data consists of a sample of size n, denoted by  $x_1, x_2, \ldots, x_n$ , drawn from a random variable X.

The  $x_i$  are assumed to be independent with an unknown distribution function of the form,

$$
F((x_i - \theta)/\sigma)
$$

where  $\theta$  is a location parameter, and  $\sigma$  is a scale parameter. M-estimators of  $\theta$  and  $\sigma$  are given by the solution to the following system of equations;

$$
\sum_{i=1}^{n} \psi((x_i - \hat{\theta})/\hat{\sigma}) = 0
$$
  

$$
\sum_{i=1}^{n} \chi((x_i - \hat{\theta})/\hat{\sigma}) = (n-1)\beta
$$

where  $\psi$  and  $\chi$  are user-supplied weight functions, and  $\beta$  is a constant. Optionally the second equation can be omitted and the first equation is solved for  $\theta$  using an assigned value of  $\sigma = \sigma_c$ .

The constant  $\beta$  should be chosen so that  $\hat{\sigma}$  is an unbiased estimator when  $x_i$ , for  $i = 1, 2$ , has a normal distribution. To achieve this the value of  $\beta$  is calculated as:

$$
\beta = E(\chi) = \int_{-\infty}^{\infty} \chi(z) \frac{1}{\sqrt{2\pi}}, \exp\left\{-\frac{z^2}{2}\right\} dz
$$

The values of  $\psi\left(\frac{x_i-\hat{\theta}}{\hat{\sigma}}\right)$  $\left(\frac{\partial \hat{\theta}}{\partial \hat{\sigma}}\right)\hat{\sigma}$  are known as the Winsorized residuals. The equations are solved by a simple iterative procedure, suggested by Huber:

$$
\hat{\sigma}_k = \sqrt{\frac{1}{\beta(n-1)} \left( \sum_{i=1}^n \chi \left( \frac{x_i - \hat{\theta}_{k-1}}{\hat{\sigma}_{k-1}} \right) \right) \hat{\sigma}_{k-1}^2}
$$

and

$$
\hat{\theta}_k = \hat{\theta}_{k-1} + \frac{1}{n} \sum_{i=1}^n \psi\left(\frac{x_i - \hat{\theta}_{k-1}}{\hat{\sigma}_k}\right) \hat{\sigma}_k
$$

 $\hat{\sigma}_k = \sigma_c$ 

or

if  $\sigma$  is fixed.

The initial values for  $\hat{\theta}$  and  $\hat{\sigma}$  may be user-supplied or calculated within G07DBF as the sample median and an estimate of  $\sigma$  based on the median absolute deviation respectively.

G07DCF is based upon subroutine LYHALG within the ROBETH library, see Marazzi [3].

### *[NP3390/19/pdf] G07DCF.1*

- **[1]** Hampel F R, Ronchetti E M, Rousseeuw P J and Stahel W A (1986) Robust Statistics. The Approach Based on Influence Functions Wiley
- **[2]** Huber P J (1981) Robust Statistics Wiley
- **[3]** Marazzi A (1987) Subroutines for robust estimation of location and scale in ROBETH Cah. Rech. Doc. IUMSP, No. 3 ROB 1 Institut Universitaire de Médecine Sociale et Préventive, Lausanne

# **5 Parameters**

**4 References**

**1:** CHI — *real* FUNCTION, supplied by the user. External Procedure CHI must return the value of the weight function  $\chi$  for a given value of its argument. The value of  $\chi$  must be non-negative.

Its specification is:

*real* FUNCTION CHI(T) *real* T **1:** T — *real* Input On entry: the argument for which CHI must be evaluated.

CHI must be declared as EXTERNAL in the (sub)program from which G07DCF is called. Parameters denoted as Input must **not** be changed by this procedure.

2: PSI — *real* FUNCTION, supplied by the user. External Procedure PSI must return the value of the weight function  $\psi$  for a given value of its argument. Its specification is:

*real* FUNCTION PSI(T) *real* T **1:** T — *real* Input On entry: the argument for which PSI must be evaluated.

PSI must be declared as EXTERNAL in the (sub)program from which G07DCF is called. Parameters denoted as Input must **not** be changed by this procedure.

**3:** ISIGMA — INTEGER Input

On entry: the value assigned to ISIGMA determines whether  $\hat{\sigma}$  is to be simultaneously estimated.

 $ISIGMA = 0$ 

The estimation of  $\hat{\sigma}$  is bypassed and SIGMA is set equal to  $\sigma_c$ .

 $ISIGMA = 1$ 

 $\hat{\sigma}$  is estimated simultaneously.

**4:**  $N - INTEGR$  *Input* 

On entry: the number of observations,  $n$ .

Constraint:  $N > 1$ .

### **5:** X(N) — *real* array Input

On entry: the vector of observations,  $x_1, x_2, \ldots, x_n$ .

### **6:** BETA — *real* Input

On entry: the value of the constant  $\beta$  of the chosen CHI function.

Constraint:  $BETA > 0.0$ .

### **7:** THETA — *real* Input/Output

On entry: if  $\text{SIGMA} > 0$ , then THETA must be set to the required starting value of the estimate of the location parameter  $\hat{\theta}$ . A reasonable initial value for  $\hat{\theta}$  will often be the sample mean or median.

On exit: the M-estimate of the location parameter  $\hat{\theta}$ .

### 8: SIGMA — *real* Input/Output

The role of SIGMA depends on the value assigned to ISIGMA (see above) as follows:

 $ISIGMA = 1$ 

On entry: SIGMA must be assigned a value which determines the values of the starting points for the calculation of  $\hat{\theta}$  and  $\hat{\sigma}$ . If SIGMA  $\leq$  0.0, then G07DCF will determine the starting points of  $\hat{\theta}$  and  $\hat{\sigma}$ . Otherwise, the value assigned to SIGMA will be taken as the starting point for  $\hat{\sigma}$ , and THETA must be assigned a relevant value before entry, see above.

### $ISIGMA = 0$

On entry: SIGMA must be assigned a value which determines the values of  $\sigma_c$ , which is held fixed during the iterations, and the starting value for the calculation of  $\hat{\theta}$ . If SIGMA  $\leq 0$ , then G07DCF will determine the value of  $\sigma_c$  as the median absolute deviation adjusted to reduce bias (see G07DAF) and the starting point for  $\theta$ . Otherwise, the value assigned to SIGMA will be taken as the value of  $\sigma_c$  and THETA must be assigned a relevant value before entry, see above.

On exit: the M-estimate of the scale parameter  $\hat{\sigma}$ , if ISIGMA was assigned the value 1 on entry, otherwise SIGMA will contain the initial fixed value  $\sigma_c$ .

### **9:** MAXIT — INTEGER Input

On entry: the maximum number of iterations that should be used during the estimation.

 $Suggested\ value: MAXIT = 50.$ 

 $Constant: MAXIT > 0.$ 

### **10:** TOL — *real* Input

On entry: the relative precision for the final estimates. Convergence is assumed when the increments for THETA, and SIGMA are less than TOL  $\times$  max $(1.0, \sigma_{k-1})$ .

Constraint:  $TOL > 0.0$ .

### **11:** RS(N) — *real* array Output

On exit: the Winsorized residuals.

### **12:** NIT — INTEGER  $Output$

On exit: the number of iterations that were used during the estimation.

### **13:** WRK(N) — *real* array Output

On exit: if SIGMA  $\leq 0.0$  on entry, WRK will contain the n observations in ascending order.

### **14:** IFAIL — INTEGER Input/Output

On entry: IFAIL must be set to  $0, -1$  or 1. For users not familiar with this parameter (described in Chapter P01) the recommended value is 0.

On exit: IFAIL = 0 unless the routine detects an error (see Section 6).

# **6 Error Indicators and Warnings**

If on entry IFAIL = 0 or  $-1$ , explanatory error messages are output on the current error message unit (as defined by X04AAF).

Errors detected by the routine:

 $IFAIL = 1$ 

On entry,  $N \leq 1$ , or  $MAXIT < 0$ , or  $\text{TOL} < 0.0$ , or ISIGMA  $\neq$  0 or 1.

### $IFAIL = 2$

On entry, BETA  $\leq 0.0$ .

### $IFAIL = 3$

On entry, all elements of the input array X are equal.

### $IFAIL = 4$

SIGMA, the current estimate of  $\sigma$ , is zero or negative. This error exit is very unlikely, although it may be caused by too large an initial value of SIGMA.

### $IFAIL = 5$

The number of iterations required exceeds MAXIT.

### $IFAIL = 6$

On completion of the iterations, the Winsorized residuals were all zero. This may occur when using the ISIGMA = 0 option with a redescending  $\psi$  function, i.e.,  $\psi = 0$  if  $|t| > \tau$ , for some positive constant  $\tau$ .

If the given value of  $\sigma$  is too small, then the standardized residuals  $\left(\frac{x_i-\hat{\theta}_k}{\sigma_c}\right)$ , will be large and all the residuals may fall into the region for which  $\psi(t) = 0$ . This may incorrectly terminate the iterations thus making THETA and SIGMA invalid.

Re-enter the routine with a larger value of  $\sigma_c$  or with ISIGMA = 1.

### $IFAIL = 7$

The value returned by the CHI function is negative.

# **7 Accuracy**

On successful exit the accuracy of the results is related to the value of TOL, see Section 5.

# **8 Further Comments**

Standard forms of the functions  $\psi$  and  $\chi$  are given in Hampel *et al.* [1], Huber [2], and Marazzi [3]. G07DBF calculates M-estimates using some standard forms for  $\psi$  and  $\chi$ .

When the user supplies the initial values, care has to be taken over the choice of the initial value of  $\sigma$ . If too small a value is chosen then initial values of the standardized residuals  $\frac{x_i-\hat{\theta}_k}{\sigma}$  will be large. If the redescending  $\psi$  functions are used, i.e.,  $\psi = 0$  if  $|t| > \tau$ , for some positive constant  $\tau$ , then these large values are Winsorized as zero. If a sufficient number of the residuals fall into this category then a false solution may be returned, see Hampel et al. [1] page 152.

# **9 Example**

The following program reads in a set of data consisting of eleven observations of a variable X.

The PSI and CHI functions used are Hampel's Piecewise Linear Function and Hubers CHI function respectively.

Using the following starting values various estimates of  $\theta$  and  $\sigma$  are calculated and printed along with the number of iterations used:

- (a) G07DCF determined the starting values,  $\sigma$  is estimated simultaneously.
- (b) The user supplies the starting values,  $\sigma$  is estimated simultaneously.
- (c) G07DCF determined the starting values,  $\sigma$  is fixed.
- (d) The user supplies the starting values,  $\sigma$  is fixed.

### **9.1 Program Text**

**Note.** The listing of the example program presented below uses bold italicised terms to denote precision-dependent details. Please read the Users' Note for your implementation to check the interpretation of these terms. As explained in the Essential Introduction to this manual, the results produced may not be identical for all implementations.

```
* G07DCF Example Program Text
* Mark 14 Revised. NAG Copyright 1989.
     .. Parameters ..
     INTEGER NIN, NOUT
    PARAMETER (NIN=5, NOUT=6)
     INTEGER NMAX
    PARAMETER (NMAX=25)
     .. Local Scalars ..
    real BETA, SIGMA, SIGSAV, THESAV, THETA, TOL
     INTEGER I, IFAIL, ISIGMA, MAXIT, N, NIT
     .. Local Arrays ..
    real RS(NMAX), WRK(NMAX), X(NMAX)
     .. External Functions ..
    real CHI, PSI
    EXTERNAL CHI, PSI
     .. External Subroutines ..
    EXTERNAL G07DCF
     .. Executable Statements ..
     WRITE (NOUT,*) 'GO7DCF Example Program Results'
     Skip heading in data file
    READ (NIN,*)
    READ (NIN,*) N
     WRITE (NOUT,*)
     IF (N.LE.NMAX) THEN
       READ (NIN,*) (X(I), I=1,N)READ (NIN,*) BETA, MAXIT
       WRITE (NOUT, *)
    + ' Input parameters Output parameters'
       WRITE (NOUT,*) 'ISIGMA SIGMA THETA TOL SIGMA THETA'
```

```
20 READ (NIN,*,END=40) ISIGMA, SIGMA, THETA, TOL
       SIGSAV = SIGMA
       THESAV = THETA
       IFAIL = 0
*
       CALL G07DCF(CHI,PSI,ISIGMA,N,X,BETA,THETA,SIGMA,MAXIT,TOL,RS,
    + NIT,WRK,IFAIL)
*
       WRITE (NOUT,99999) ISIGMA, SIGSAV, THESAV, TOL, SIGMA, THETA
       GO TO 20
     ELSE
       WRITE (NOUT, 99998) 'N is out of range: N =', N
     END IF
  40 STOP
*
99999 FORMAT (1X,I3,3X,2F8.4,F7.4,1X,2F8.4)
99998 FORMAT (1X,A,I5)
    END
*
     real FUNCTION PSI(T)
* Hampel's Piecewise Linear Function.
* .. Parameters ..
     real ZERO<br>PARAMETER (ZERO=0.0e+0)
     PARAMETERreal H1, H2, H3
    PARAMETER (H1=1.5e0,H2=3.0e0,H3=4.5e0)
* .. Scalar Arguments ..
     real T
    .. Local Scalars ..
     real ABST
* .. Intrinsic Functions ..
     INTRINSIC ABS, MIN
     .. Executable Statements ..
     ABST = ABS(T)IF (ABST.LT.H3) THEN
       IF (ABST.LE.H2) THEN
         PSI = MIN(H1, ABST)ELSE
         PSI = H1*(H3-ABST)/(H3-H2)
       END IF
       IF (T.LT.ZERO) PSI = -PSI
     ELSE
       PSI = ZEROEND IF
     RETURN
     END
*
    real FUNCTION CHI(T)
    Huber's CHI function.
    .. Parameters ..
     real DCHI
    PARAMETER (DCHI=1.5e0)
* .. Scalar Arguments ..
    real T
* .. Local Scalars ..
    real ABST, PS
* .. Intrinsic Functions ..
     INTRINSIC ABS, MIN
```
# **9.2 Program Data**

```
G07DCF Example Program Data
11 : N, NUMBER OF OBSERVATIONS
13.0 11.0 16.0 5.0 3.0 18.0 9.0 8.0 6.0 27.0 7.0 : X, OBSERVATIONS
0.3892326 50 : BETA MAXIT
 1 -1.0 0.0 0.0001 : ISIGMA SIGMA THETA TOL
 1 7.0 2.0 0.0001
 0 -1.0 0.0 0.0001<br>0 7.0 2.0 0.0001
     0 7.0 2.0 0.0001
```
# **9.3** Program Results

G07DCF Example Program Results

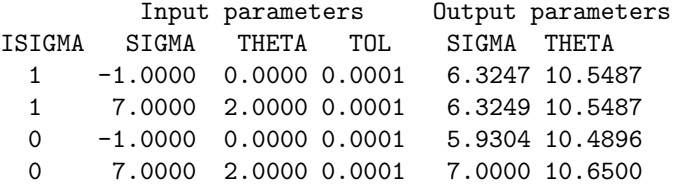